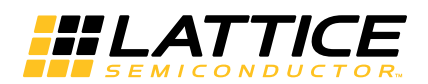

# **LCD Controller**

**April 2013 Reference Design RD1149**

## **Introduction**

This application example illustrates the implementation of an LCD Controller using ultra low power FPGAs. The implementation is for a standard 16-character, two-line LCD display device. The 16x2 character LCD Controller is compatible with the Synopsys Synplify Pro**®** synthesis tool.

The design is implemented in VHDL. The Lattice iCEcube2™ Place and Route tool integrated with the Synplify Pro synthesis tool is used for the implementation of the design.

#### <span id="page-0-0"></span>*Figure 1. Block Diagram*

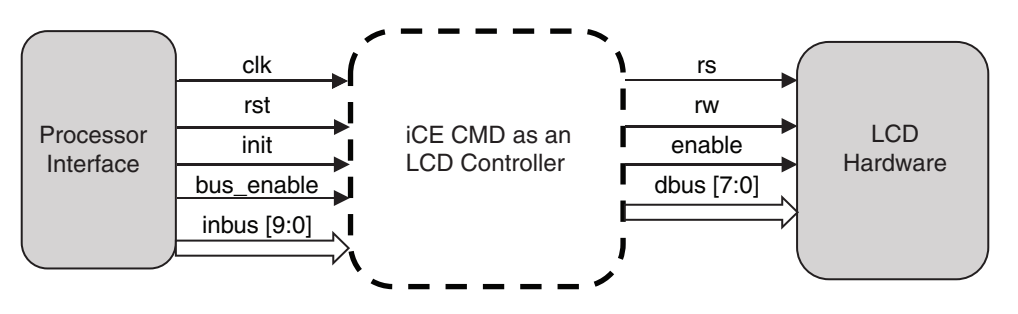

## **Features**

- 16x2 Character LCD Controller
- VHDL RTL, testbench and Aldec script for simulation

## **Signal Descriptions**

#### *Table 1. Signal Descriptions*

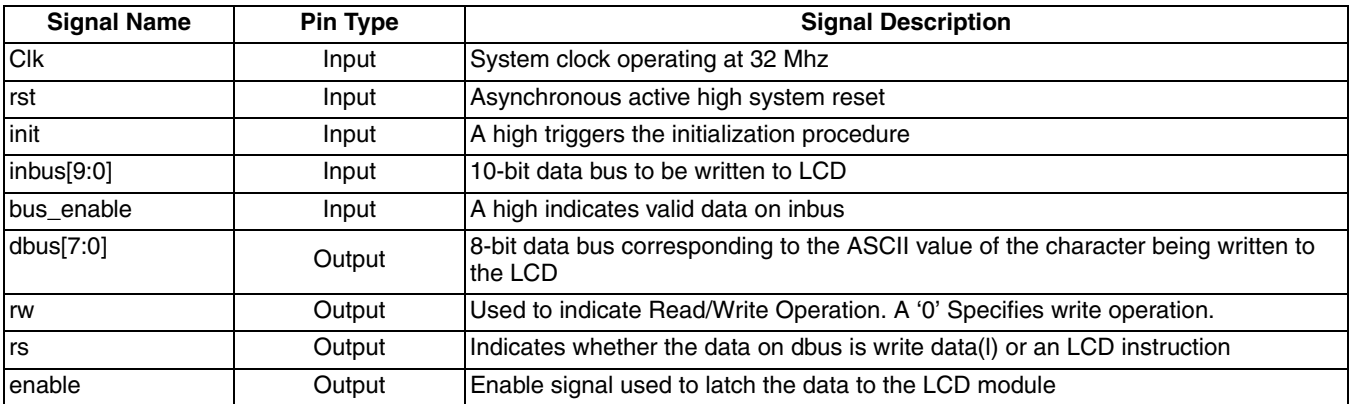

<sup>© 2013</sup> Lattice Semiconductor Corp. All Lattice trademarks, registered trademarks, patents, and disclaimers are as listed at www.latticesemi.com/legal. All other brand<br>or product names are trademarks or registered trademark

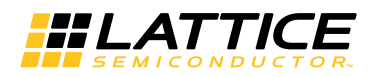

## **Design Module**

*Figure 2. Design Module Block Diagram*

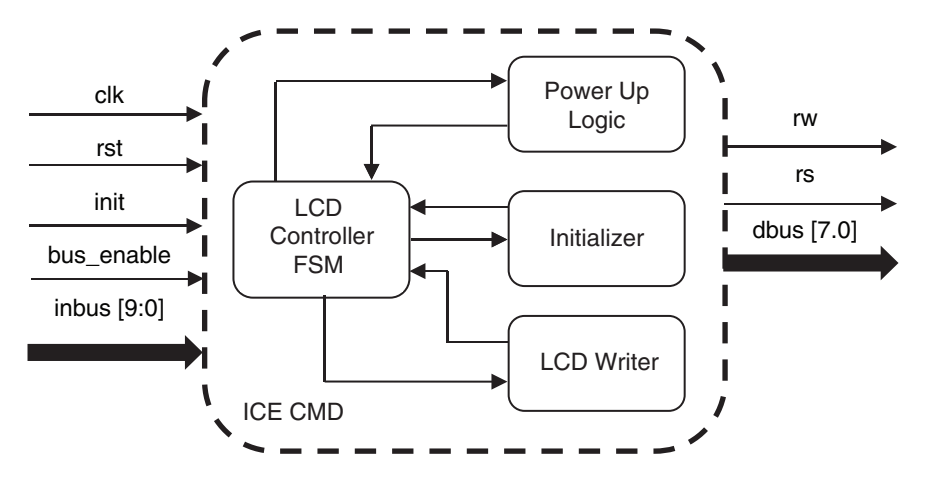

The design module consists of the blocks shown in [Figure 1](#page-0-0) and described below.

## **LCD Controller FSM**

This FSM has the following states to interact with the LCD device:

- Start state
- Power Up state
- Initialization state
- LCD\_write state

On reset, the FSM goes into Start state. Here, it waits for inputs from the host system. The inputs that are monitored by the Start state are init and bus\_enable. Initially, the host places a high on the init line for at least one clock cycle while bus\_enable is held low. When the host does this, the state machine goes to the Power Up state.

### **Power up logic**

In the Power Up state, the FSM waits for 15 ms as required by the display to power up.

### **Initializer**

Once power up is done, the FSM goes into the Initialization state. Here, the FSM sends out a set of seven commands to initialize the LCD display. This is clocked into the LCD at the falling edge of the enable signal generated by the initialization state. The whole initialization process lasts for approximately 120 ms after which the FSM returns to the Start state.

### **LCD Writer**

The host can perform a Write operation or another initialization sequence as required. If the host chooses to perform a Write operation on the display, it places a '1' on the bus\_enable line while holding the init pin low along with valid data to be displayed on the LCD.

Bus\_enable should be held high for at least one clock cycle and should be made low before 20 clock cycles. In the LCD\_write state, the host places appropriate data on the inbus. This is then clocked into the LCD on the falling edge of the enable signal which is generated by the lcd controller module. The whole write operation takes 20 clock cycles. Once the LCD\_write state is complete, the FSM returns back to the Start state. The host can again go to the LCD\_write state by placing high on the bus\_enable line.

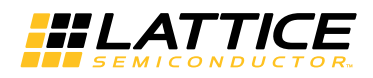

## **Timing Diagram**

*Figure 3. Timing Diagram for LCD Write Operation.*

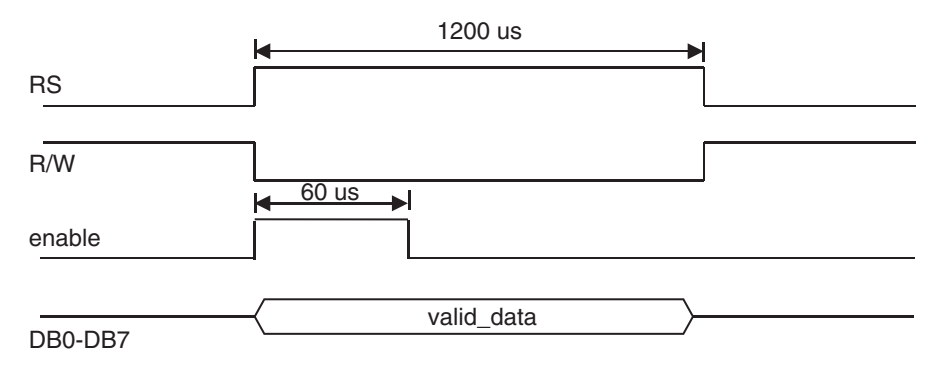

## **Simulation Waveforms**

#### *Figure 4. Simulation Waveforms*

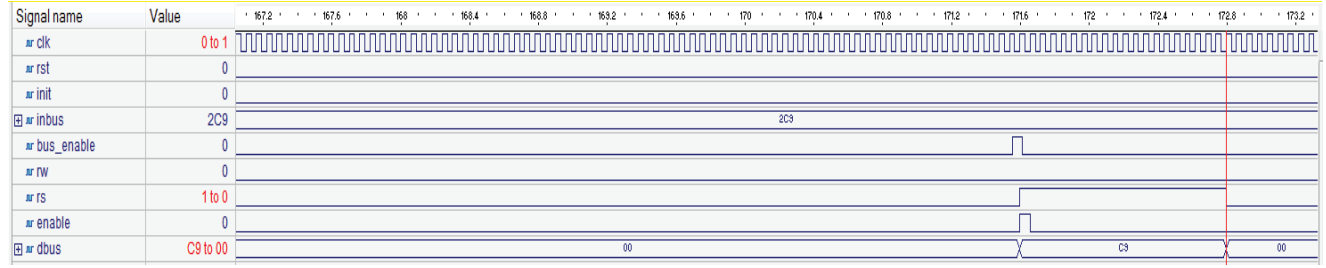

## **Implementation**

This design is implemented in VHDL. When using this design in a different device, density, speed or grade, performance and utilization may vary.

#### *Table 2. Performance and Resource Utilization*

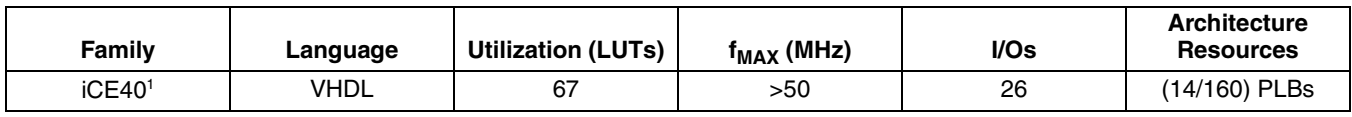

1. Performance and utilization characteristics are generated using iCE40-LP1K-CM121 with iCEcube2 design software.

## **References**

• iCE40 Family Handbook

## **Technical Support Assistance**

- Hotline: 1-800-LATTICE (North America) +1-503-268-8001 (Outside North America)
- e-mail: techsupport@latticesemi.com

Internet: www.latticesemi.com

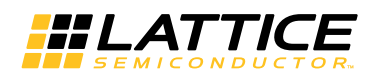

# **Revision History**

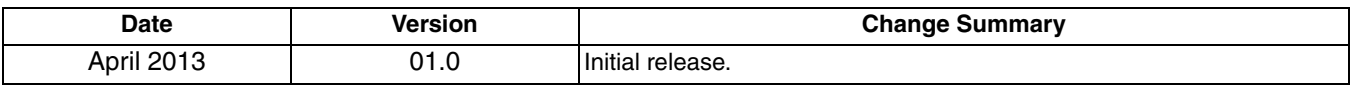